# Γραφικά Υπολογιστών

Ιόνιο Πανεπιστήμιο Τμήμα Πληροφορικής

Στέργιος Παλαμάς, Επίκουρος Καθηγητής

Διαφάνειες βασισμένες στο υλικό του κ. Φοίβου Μυλωνά

#### Mάθημα 9: Σχεδίαση Ευθύγραμμων Τμημάτων

Διαφάνειες βασισμένες στο υλικό του κ. Φοίβου Μυλωνά

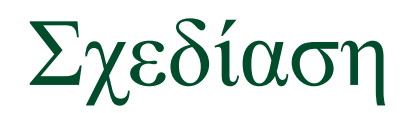

#### Ποιο είναι το Ν<sup>ο</sup> 1 πρόβλημα των 2D οθονών ?

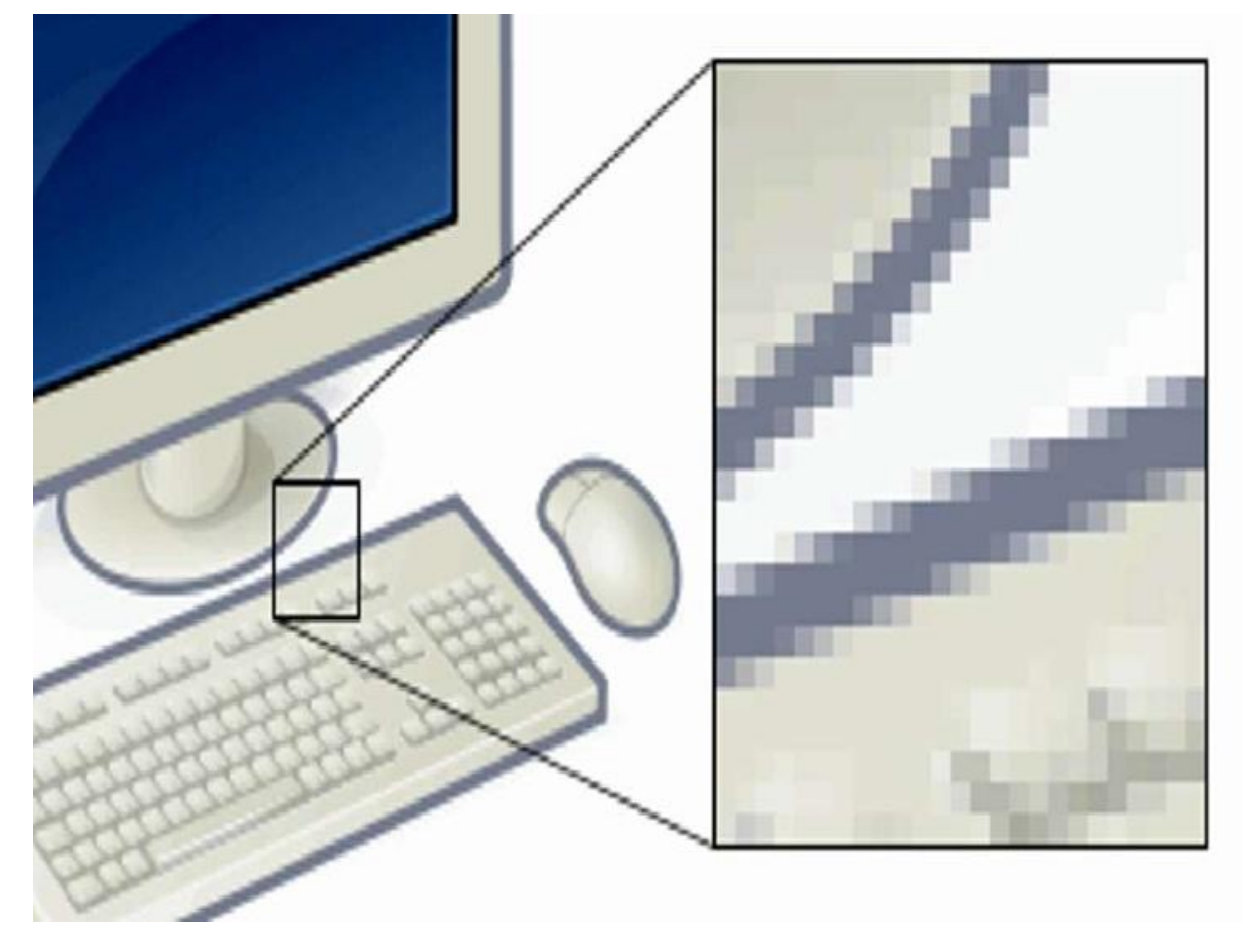

Σχεδίαση

- 2Δ οθόνες αποτελούνται από διακριτά πλέγματα pixels!
- **Σχεδίαση:** μετατροπή 2Δ στοιχειωδών σχημάτων σε διακριτή παράσταση pixels
	- με όσο το δυνατόν καλύτερη προσέγγιση!
- Πολυπλοκότητα σχεδίασης: **O**(**P·p**), όπου:
	- **P** είναι το πλήθος στοιχειωδών σχημάτων, και
	- **p** ο αριθμός των pixels

## Απεικόνιση Σχημάτων

Οι αλγόριθμοι σχεδίασης υποστηρίζονται πλέον και από υλικό (hardware chips).

**Κριτήρια «καλού» αλγορίθμου**:

- Όσο γίνεται πιο κοντά στη μαθηματική πορεία.
- Διατήρηση σταθερού πάχους ανεξάρτητα από το μήκος ή/και την κλίση.
	- minimum πάχος: 1 pixel, όταν **∕ − |**
- Με όσο το δυνατόν μικρότερο υπολογιστικό κόστος (μεγαλύτερη ταχύτητα).

## Απεικόνιση Σχημάτων

Κριτήρια «καλού» αλγορίθμου:

 Όσο γίνεται πιο κοντά στη μαθηματική πορεία, σταθερό πάχος, μεγάλη ταχύτητα.

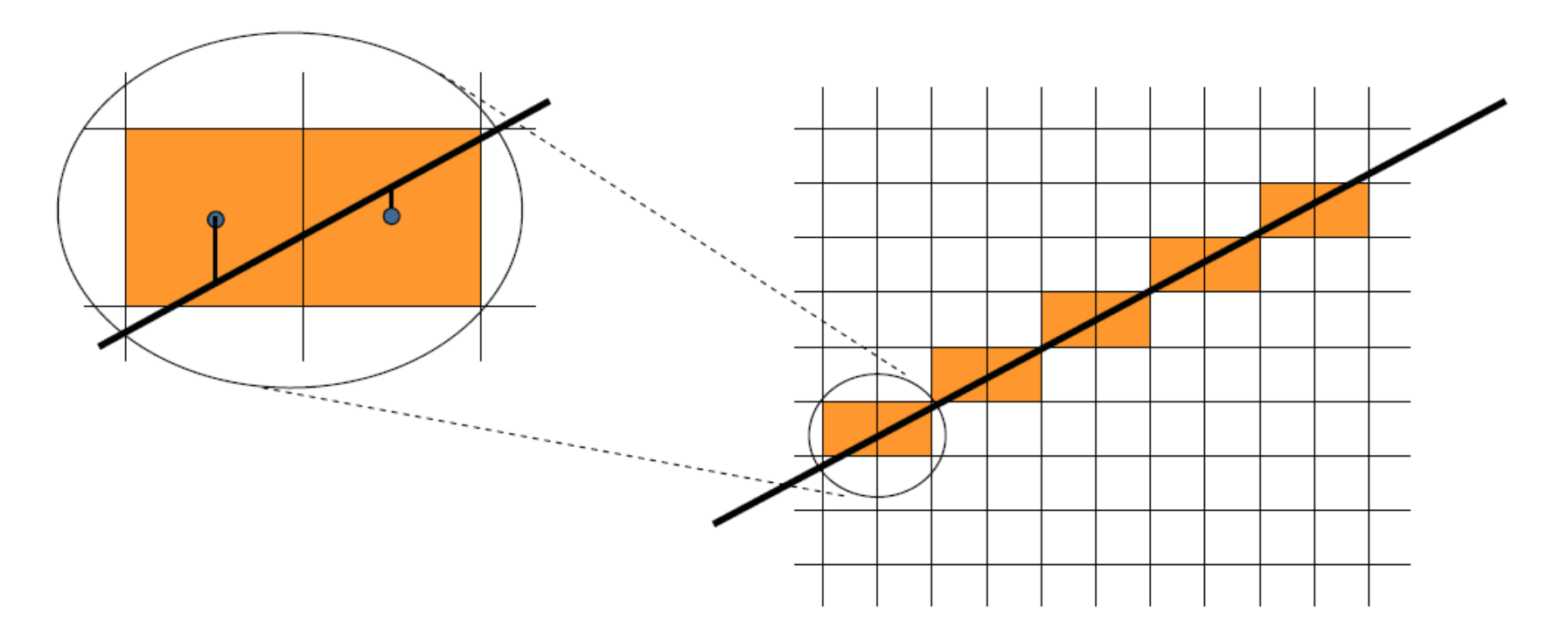

## Έννοιες Σχεδίασης

2 τρόποι για να παραστήσουμε το πλέγμα των pixels

- Κέντρα σε **ημίσειες** συντεταγμένες
- Κέντρα σε **ακέραιες** συντεταγμένες (**προτεινόμενο**)
- Κέντρα σε <u>ημίσειες</u> συντεταγμένες Κέντρα σε <u>ακέραιες</u> συντεταγμένες

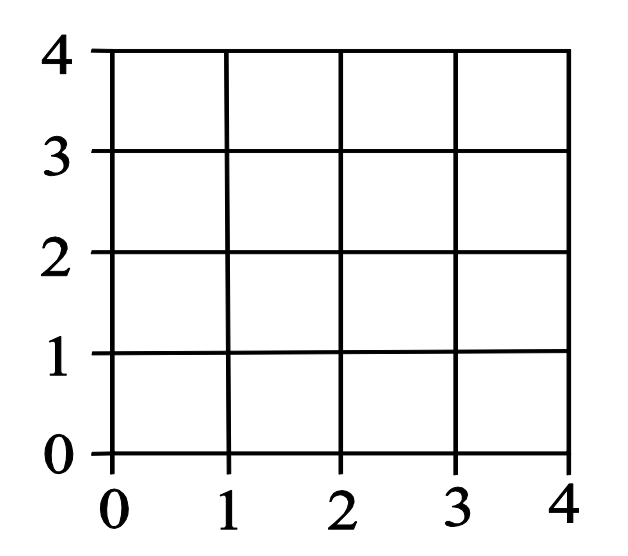

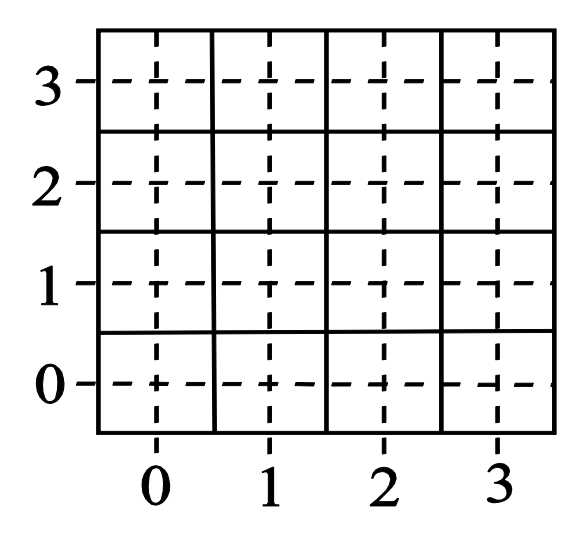

## Έννοιες Σχεδίασης

#### **Σύνδεση:** αναπαράσταση των γειτόνων ενός pixel

- **Τετραπλή** σύνδεση
- **Οκταπλή** σύνδεση
- Τετραπλή Σύνδεση Οκταπλή Σύνδεση

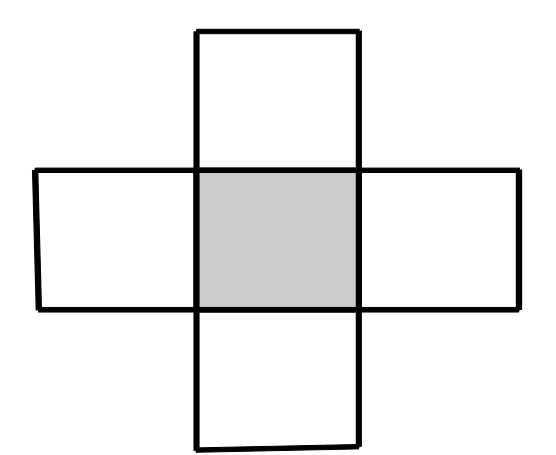

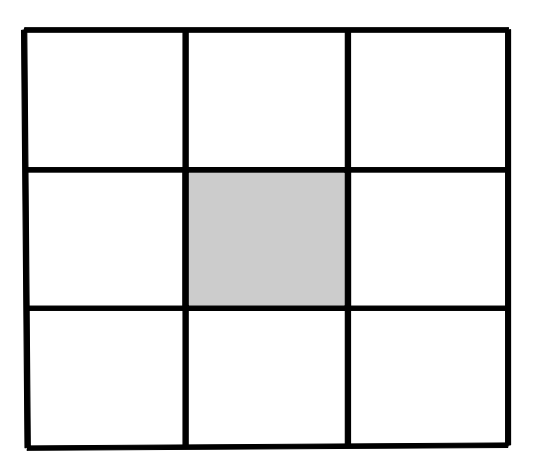

#### Προκλήσεις της σχεδίασης

- Καθορισμός των pixels που περιγράφουν το σχήμα ακριβώς
- Αποδοτικότητα

## Απεικόνιση **Ευθύγραμμου** Τμήματος

- Αλγόριθμοι υποστηρίζονται και από hardware.
- Κριτήρια «καλού» αλγορίθμου:
	- Όσο γίνεται πιο κοντά στη μαθηματική πορεία
	- Πάχος σταθερό και ανεξάρτητο από μήκος και κλίση.
	- Με όσο το δυνατόν μικρότερο υπολογιστικό κόστος (μεγαλύτερη ταχύτητα).

Απεικόνιση Ευθύγραμμου Τμήματος

## Βηματική προσέγγιση:

- 1 ος αλγόριθμος
- 2 ος αλγόριθμος: επέκταση 1ου
- 3 ος αλγόριθμος: επέκταση 2ου
- 4 ος αλγόριθμος: επέκταση 3ου
	- αποδοτικός «αλγόριθμος του Bresenham»

# Αλγόριθμοι Σχεδίασης Ευθύγραμμου Τμήματος

- Επιθυμητές ιδιότητες ενός αλγορίθμου σχεδίασης ευθ. τμημάτων:
	- Τα pixels να είναι όσο πιο κοντά στη μαθηματική πορεία της ευθείας
	- Σταθερό πλάτος, ανεξάρτητο από την κλίση της ευθείας
	- Όχι κενά

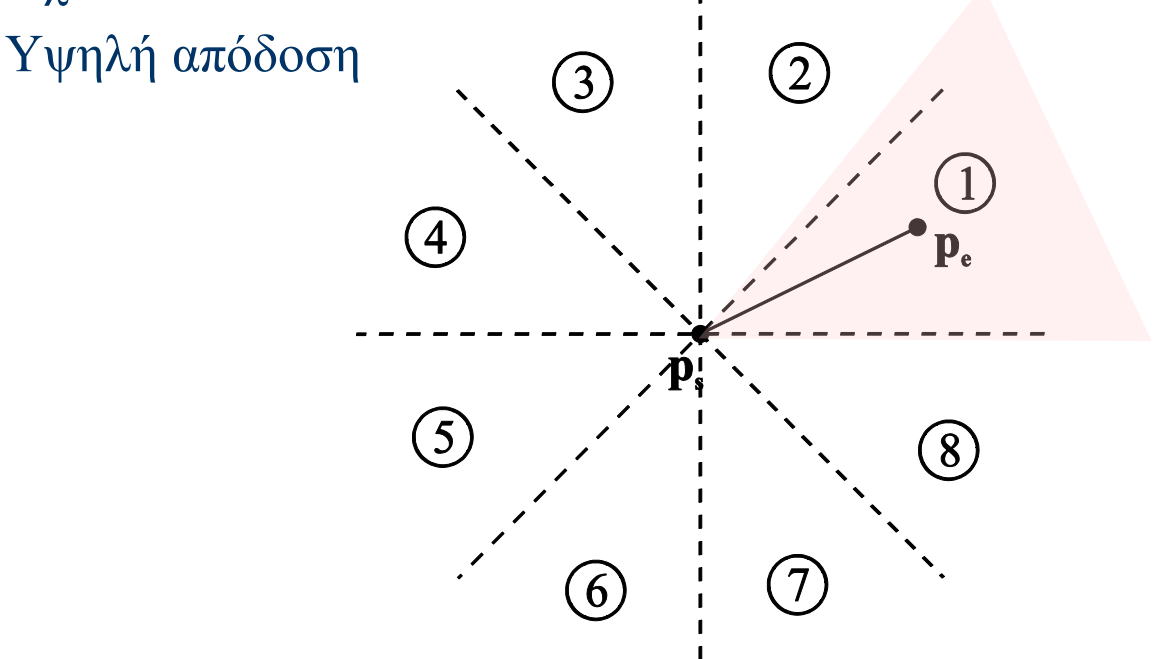

**Τα 8 οκταμόρια και ένα ευθ. τμήμα στο πρώτο οκταμόριο**

## **Αλγόριθμος 1**

 Έστω ευθύγραμμο τμήμα μεταξύ pixels  $P_1(x_1, y_1)$ ,  $P_n(x_n, y_n)$  στο πρώτο οκταμόριο.

εξίσωση ευθείας y=s\*x+b Τότε:  $(x, y)$  όπου  $(x_1, y_1)$  $\mathbf{A}$ -S.

$$
= \frac{y_n - y_1}{x_n - x_1} = \frac{\Delta y}{\Delta x} \quad \text{for} \quad b = \frac{y_1 x_n - y_n x_1}{x_n - x_1}
$$

 $(x_n, y_n)$ 

## **Υλοποίηση**

```
void line1(x1, y1, xn, yn, colour)
int x1, y1, xn, yn, colour;
/* colour: ακέραια αναπαράσταση (τιμή) του 
  χρώματος του ευθύγραμμου τμήματος */
{
  float s, b, y;
  int x;
  s = ( yn - y1) / (float) ( xn - x1);b = (y1 * xn - yn * x1) / (float) (xn - x1);for (x = x1; x \leq xn; x++)y = s * x + b;setpixel(x, round(y), colour);
  }
```
**}**

**Αλγόριθμος 1**

Παράδειγμα του **line1** στο πρώτο και δεύτερο οκταμόριο:

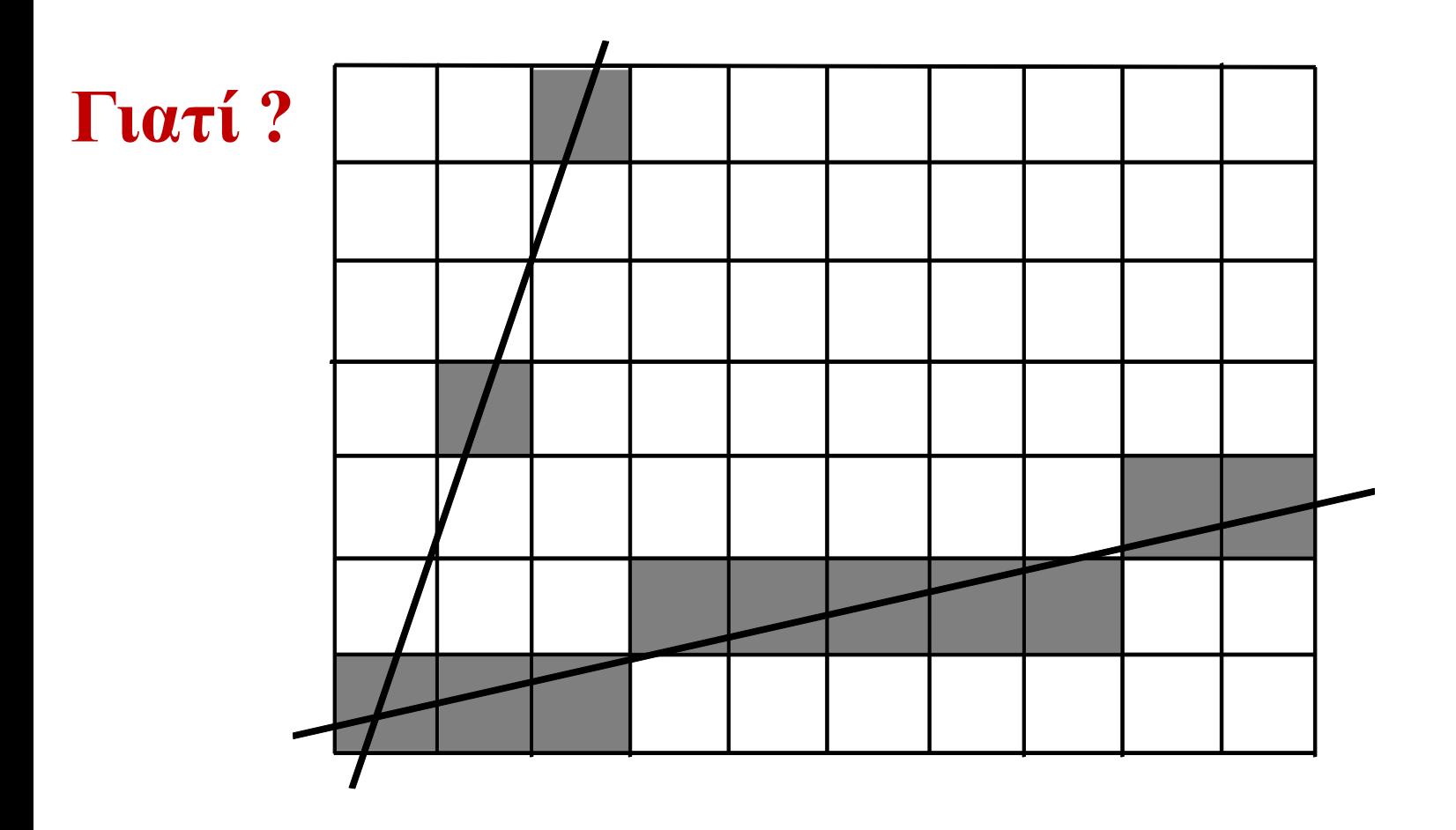

## **Αλγόριθμος 1**

Παράδειγμα **line1** στο δεύτερο οκταμόριο:

 $P_1(x_1, y_1), P_n(x_n, y_n), y=s*x+b,$ 

 $P_1(1,1)$  $P_2(3,7)$  $s = 3$  $b = -2$  $\Rightarrow$  y=3x-2

**}**

**}**

```
void line1(x1, y1, xn, yn, colour)
int x1, y1, xn, yn, colour;
/* colour: ακέραια αναπαράσταση (τιμή) του χρώματος 
   του ευθύγραμμου τμήματος */
{
    float s, b, y;
    int x;
    s = ( yn - y1) / (float) ( xn - x1);b = (y1 * xn - yn * x1)/(float) (xn - x1);for (x = x1; x \leq xn; x++)
```
**setpixel(x, round(y), colour);**

 $y = s * x + b$ ;

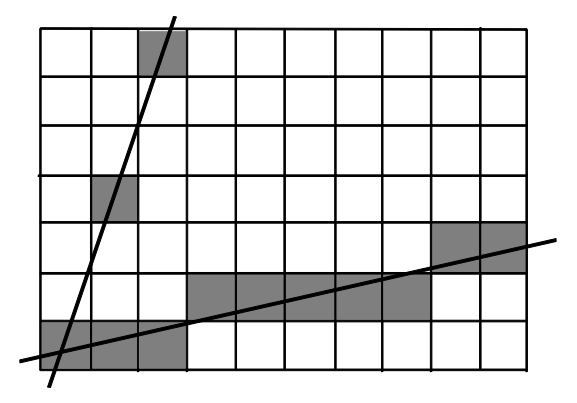

 $x=1 \Leftrightarrow y=1$  (1,1)  $x=2 \Leftrightarrow y=4$  (2,4)  $x=3 \Leftrightarrow y=7$  (3,7)  $x=4 \implies y = 10 (4,10)$ 

## **Παραδείγματα "line 1"**

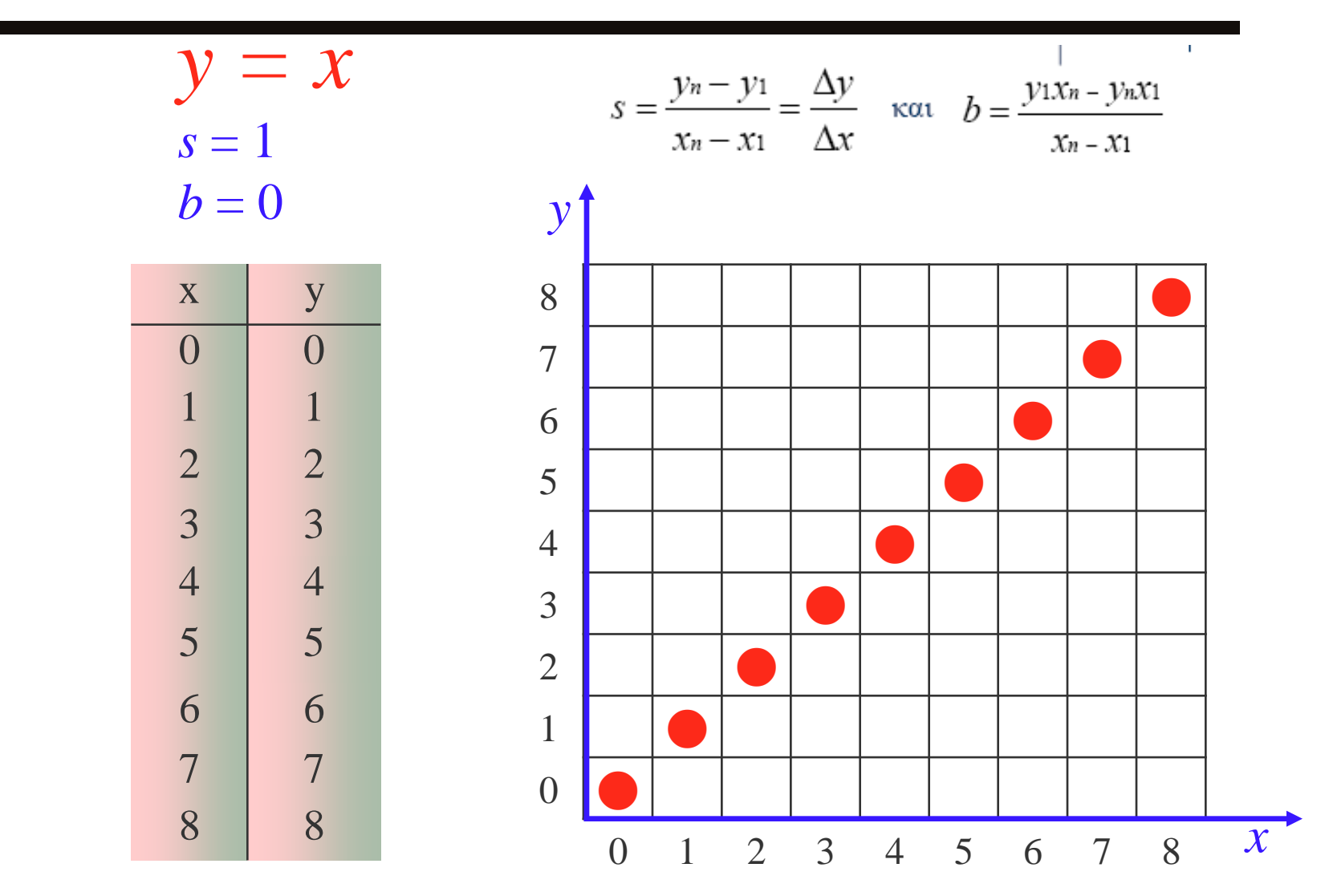

## **Παραδείγματα "line 1"**

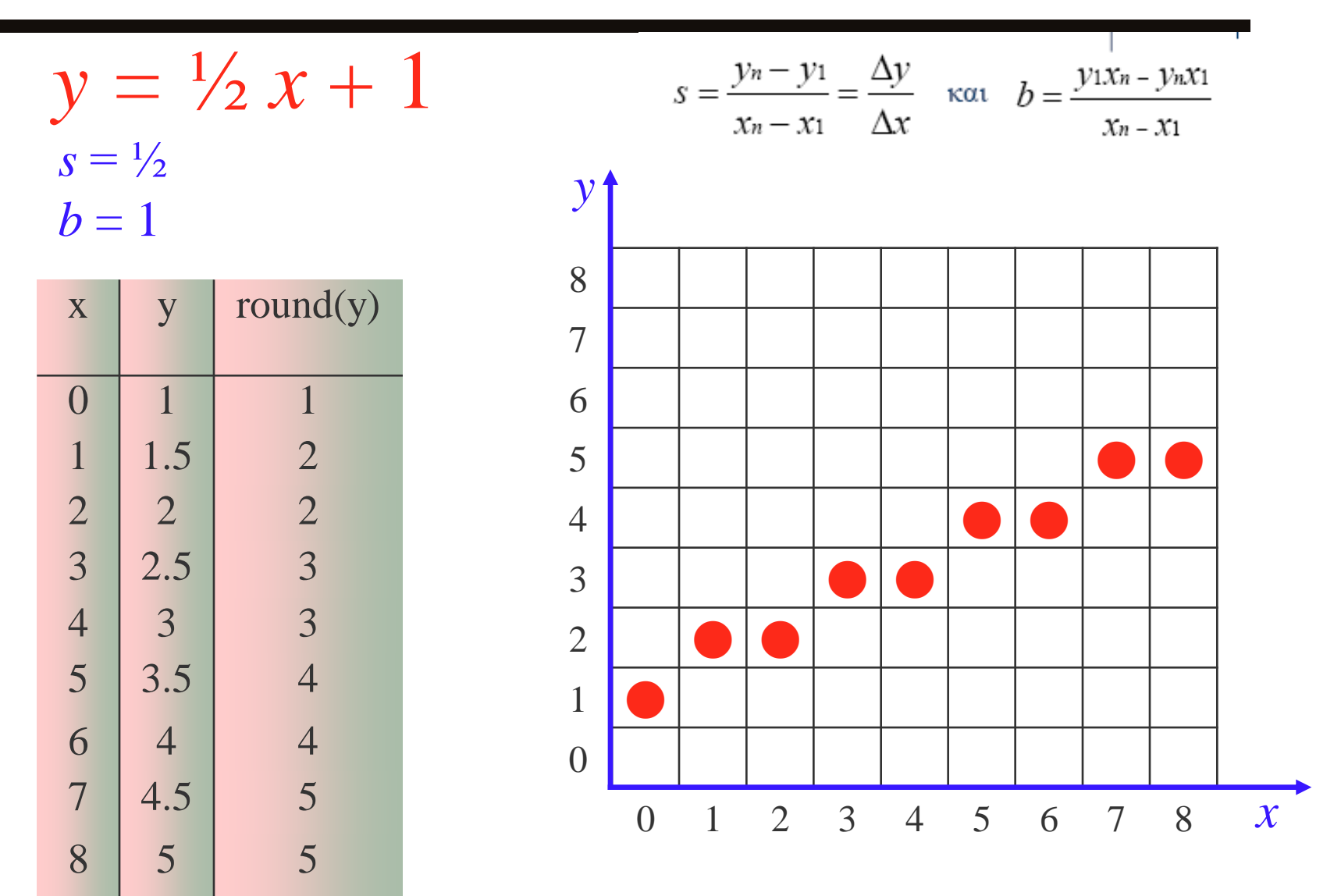

## **Παραδείγματα "line 1"**

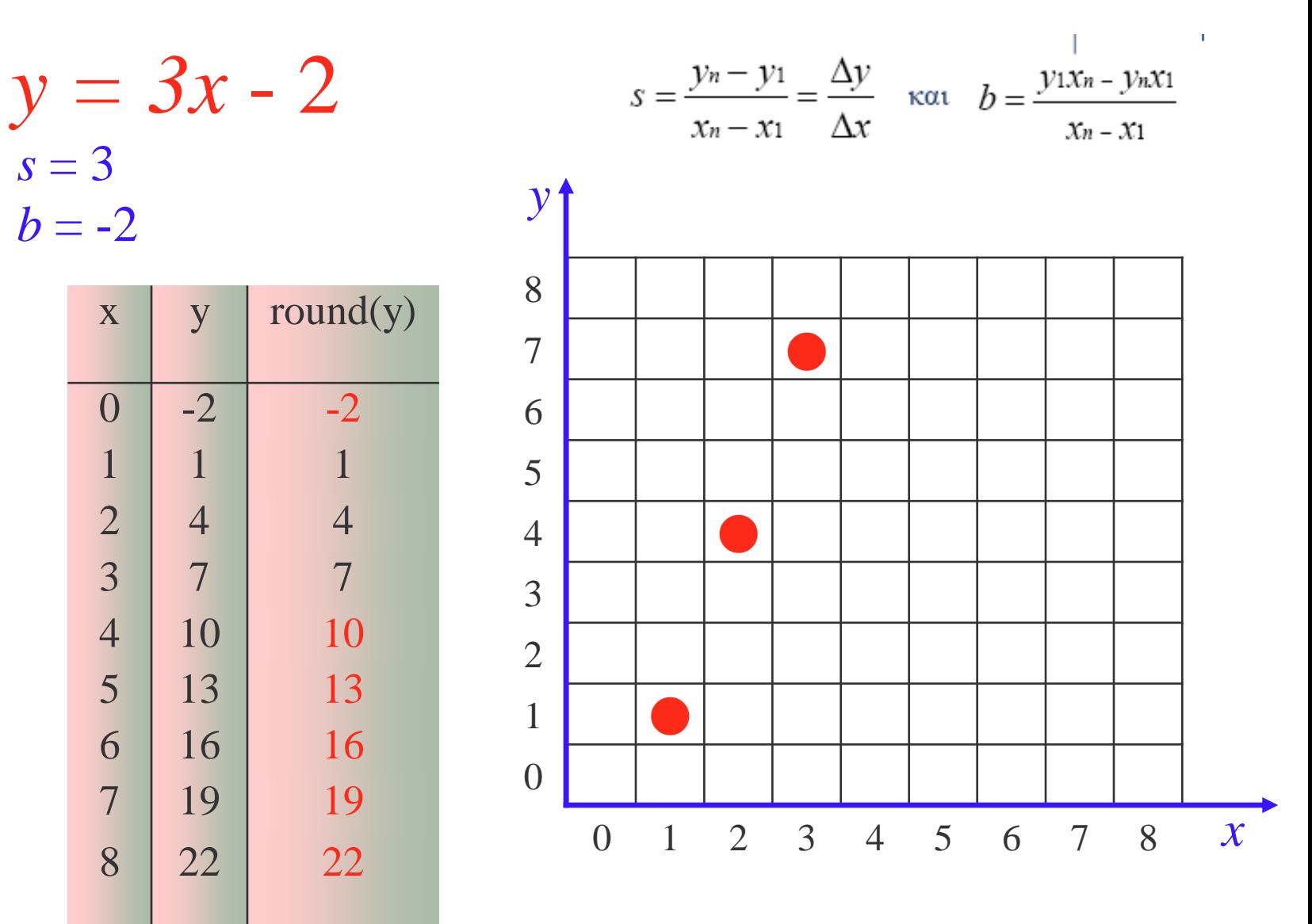

## **Αλγόριθμος 2 (αποδοτικότερος)**

Σε κάθε επανάληψη, το **x** αυξάνεται κατά 1:

 $\mathbf{x}_{i+1} = \mathbf{x}_i + 1;$ 

 ο πολλαπλασιασμός μέσα στο βρόγχο μπορεί να αποφευχθεί μετατρέποντας τον τύπο σε αναδρομικό:

$$
\boxed{y_{i+1}} = sx_{i+1} + b =
$$
  

$$
s(x_i + 1) + b =
$$
  

$$
sx_i + b + s =
$$

$$
y_i + s
$$

## **Υλοποίηση**

```
line2 (x1, y1, xn, yn, colour)
int x1,y1, xn, yn, colour;
{
float s, y;
int x;
s = (yn - y1) / (xn - x1);y = y1;
  for (x = x1; x \leq xn; x++) {
       setpixel(x, round( y), colour);
       y = y + s;
   }
}
```
- Πλεονεκτήματα:
	- πρόσθεση αντί πολλαπλασιασμού
	- δεν υπολογίζεται πουθενά το b!

```
void line1(x1, y1, xn, yn, colour)
int x1, y1, xn, yn, colour;
{
   float s, b, y;
   int x;
   s = ( yn - y1) / (float) ( xn - x1);b = (y1 * xn - yn * x1)/(float) (xn - x1);for (x = x1; x \leq xn; x++)y = s * x + b;
          setpixel(x, round(y), colour);
    }
}
```

```
line2 (x1, y1, xn, yn, colour)
int x1,y1, xn, yn, colour;
{
float s, y;
int x;
s = (yn - y1) / (xn - x1);y = y1;
   for (x = x1; x \leq xn; x++) {
          setpixel(x, round( y), colour);
          y = y + s;
    }
}
```
Το επόμενο y είναι το προηγούμενο αυξημένο κατά την κλίση (s) του ευθύγραμμου τμήματος.

Το x αυξάνει πάντα κατά 1 μέχρι να φτάσει το τελικό  $x_n$ 

# **Αλγόριθμος 3**

**Αποφυγή της στρογγυλοποίησης μέσα στο βρόγχο** με χωρισμό του **y** σε ακέραιο και δεκαδικό μέρος (**error**) και χρήση μόνο του ακεραίου για εύρεση του επομένου σημείου.

 $\blacktriangleright$  Σφάλμα = κατακόρυφη απόσταση pixel από ιδεατή πορεία.

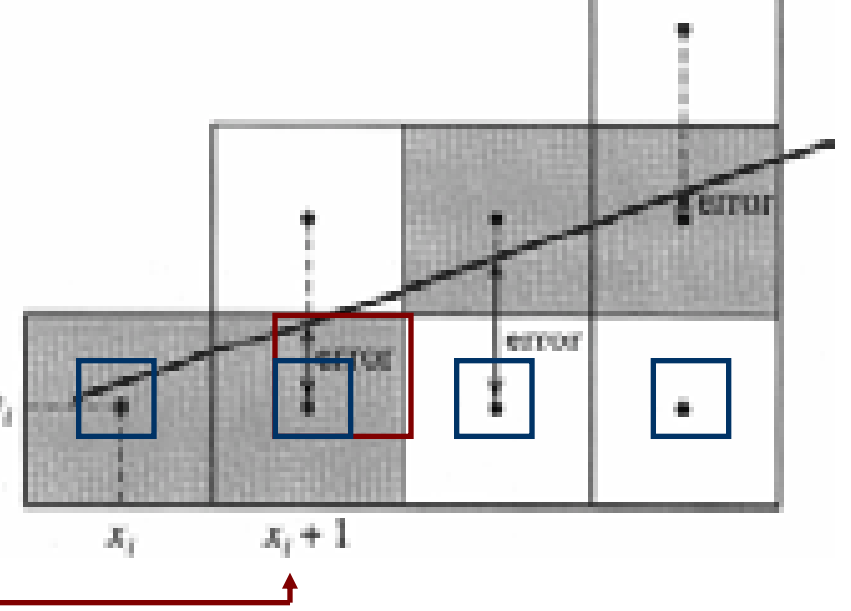

## **Υλοποίηση**

```
line3 (x1, y1, xn, yn, colour)
int x1, y1, xn, yn, colour;
{
float s, error;
int x, y;
  s = (yn - y1) / (xn - x1);y = y1;
  error = 0;
  for (x = x1; x \leq x \text{ m}; x++)setpixel(x, y, colour);
      error = error + s;
             if (error >= 0.5){ y++; error--}
  }
}
```
# **Αλγόριθμος 3**

- Ο **line3** μοιάζει με τον υπολογισμό του δίσεκτου έτους!
	- **Σε κάθε επανάληψη, η κλίση προστίθεται στο error**. **error = error + s;**
	- Όταν το error είναι **μεγαλύτερο της μισής μονάδας**, η ευθεία μεταβαίνει στο **επόμενο pixel**.

erro

 $x_i + 1$ 

**if (error >= 0.5){ y++; error--}**

• Το y αυξάνει και το error μειώνεται αντίστοιχα, ώστε το άθροισμά τους να παραμένει σταθερό.

# **Αλγόριθμος 3**

- Ο **line3** μοιάζει με τον υπολογισμό του δίσεκτου έτους!
	- Κάθε έτος έχει 365.25 ημέρες, αλλά το ημερολογιακό έτος έχει ακέραιο πλήθος ημερών.
	- Κάθε 4 έτη δημιουργείται σφάλμα της τάξεως της μίας πλήρους ημέρας.
	- Γι' αυτό κάθε 4 χρόνια προστίθεται μια ημέρα στο έτος ώστε το σφάλμα να «απορροφάται».

```
line2 (x1, y1, xn, yn, colour)
int x1,y1, xn, yn, colour;
{
float s, y;
int x;
s = (yn - y1) / (xn - x1);
y = y1;
   for (x = x1; x \leq xn; x++) {
          setpixel(x, round( y), colour);
          y = y + s;
    }
}
```
Το επόμενο y είναι το προηγούμενο αυξημένο κατά την κλίση (s) του ευθύγραμμου τμήματος.

Το x αυξάνει πάντα κατά 1 μέχρι να φτάσει το τελικό x<sub>n</sub>

```
line3 (x1, y1, xn, yn, colour)
int x1, y1, xn, yn, colour;
{
float s, error;
int x, y;
   s = (yn - y1)/(xn - x1);y = y1;
    error = 0;
   for (x = x1; x \leq xn; x++)setpixel(x, y, colour);
          error = error + s; if (error >= 0.5){ 
                    y++; 
                     error —-
           }
    }
}
```
To y παραμένει σταθερό μέχρι το error (η απόκλιση από το επιθυμητό σημείο που αυξάνεται σε κάθε βήμα κατά τη κλίση της γραμμής) να ξεπεράσει την τιμή 0.5. Τότε αυξάνουμε το y κατά 1 και χαμηλώνουμε το error. Το error θα παίζει από -0.5  $\rightarrow$  0.5

Tο x αυξάνει πάντα κατά 1 μέχρι να φτάσει το τελικό x<sub>n</sub>

## **Αλγόριθμος 4 (Bresenham) -Η βασική ιδέα!**

Μετακίνηση κατά μήκος του **άξονα x σε μοναδιαία διαστήματα** και σε κάθε βήμα **επιλογή μεταξύ δύο διαφορετικών y συντεταγμένων**

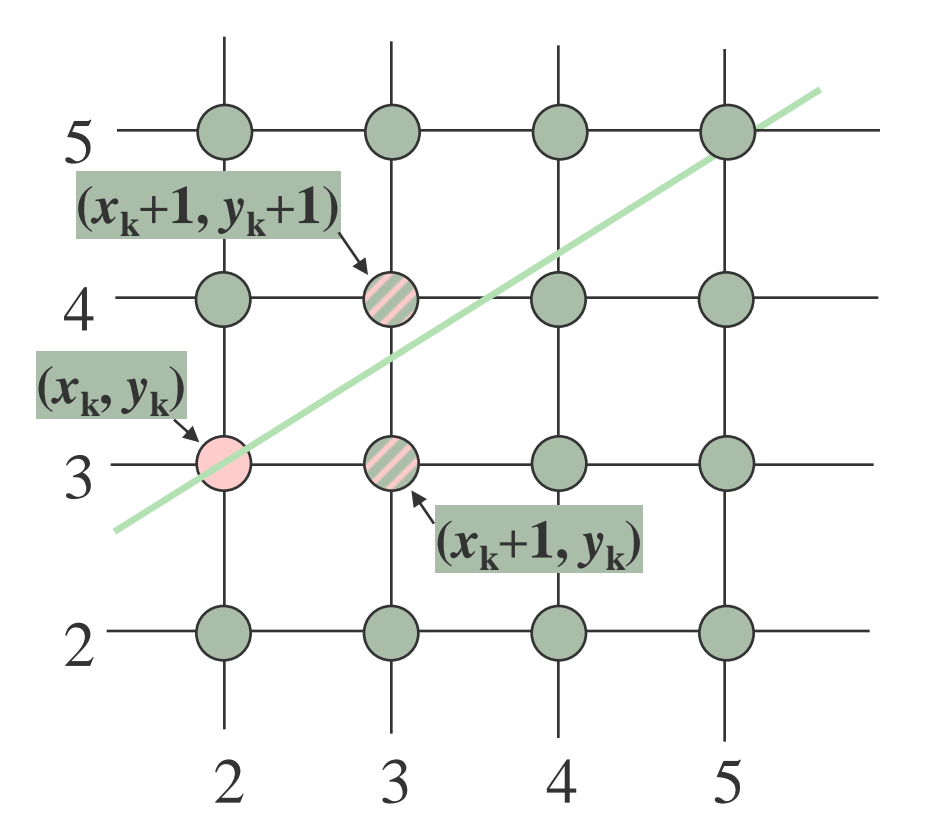

5 Για παράδειγμα, από τη θέση (2, 3) θα πρέπει να επιλέξουμε μεταξύ (3, 3) και (3, 4).

Θέλουμε το σημείο που βρίσκεται πιο κοντά στην ιδεατή γραμμή.

Jack E. Bresenham, ΙΒΜ, 1962(!)

+ Κατάλληλη κλιμάκωση (scaling)

#### **s, error**

συνθήκης επιλογής pixel

 **αντικατάσταση πραγματικών (real)** μεταβλητών από **ακέραιες** (**integers**)

+ Χρησιμοποιεί μόνο **πρόσθεση**, **αφαίρεση** και τεχνική **bit-shifting** ακεραίων πολύ φθηνές πράξεις στην αρχιτεκτονική υπολογιστών!

- 1. Πολλαπλασιάζοντας με **dx=x<sub>n</sub>-x<sub>1</sub>** 
	- οι μεταβλητές **s** και **error** γίνονται ακέραιες.
	- $\cdot$  **S**  $\cdot$  dx = (dy/dx)  $\cdot$  dx = dy
	- **error = 0.5 \* dx = dx/2 (στο δυαδικό υλοποιείται με 1 shift δεξιά όλων των ψηφίων)**

\n
$$
\begin{array}{r}\n \star \quad \Pi \chi \quad 0 \quad 0 \quad 0 \quad 0 \quad 1 \quad 0 \quad 1 \quad 0_{< 2} = 10_{< 10} \\
 & \xrightarrow{\text{Shift 1 } \theta \text{form}} \\
 \hline\n 0 \quad 0 \quad 0 \quad 0 \quad 0 \quad 1 \quad 0 \quad 1_{< 2} = 5_{< 10} \\
 \end{array}
$$
\n

- 2. Η σύγκριση για την επιλογή του επόμενου pixel γίνεται με **floor(dx/2) αντί του 0.5** (δηλαδή ελέγχουμε αν **error ≥ dx/2**)
	- Αφαιρώντας από την αρχική τιμή του **error** το **dx/2**, η σύγκριση μπορεί να γίνει και με το 0.
- 3. Αντί να αυξάνουμε το error κατά 1, θα το αυξάνουμε κατά  $1^*$  dx = dx
- Λειτουργεί για θετικές κλίσεις: **x1<xn** και κλίση **[0,1]**

#### Βάση του αλγορίθμου:

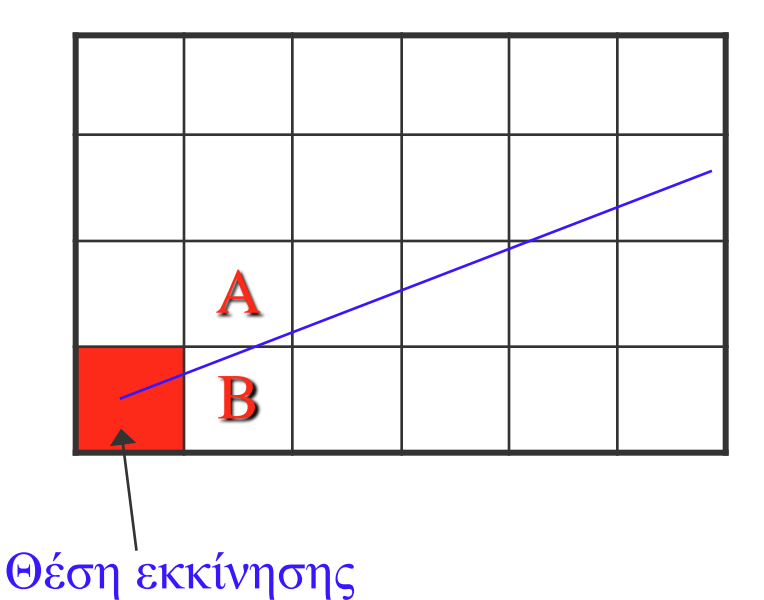

Από τη θέση εκκίνησης **διάλεξε για επόμενο μόνο το A ή το B**

## **Υλοποίηση**

```
line4 (x1, y1, xn, yn, colour)
int x1, y1, xn, yn, colour;
{
int error, x, y, dx, dy;
dx = xn-x1; dy = yn-y1;error = -dx/2; y = y1;for (x = x1; x \leq xn; x++) {
    setpixel(x, y, colour);
   error = error + dy;
   if (error >= 0) { y++; error = error - dx}
   }
}
```
**Υλοποίηση σε 58 γλώσσες προγραμματισμού: http://rosettacode.org/wiki/Bitmap/Bresenham%27s\_line\_algorithm**

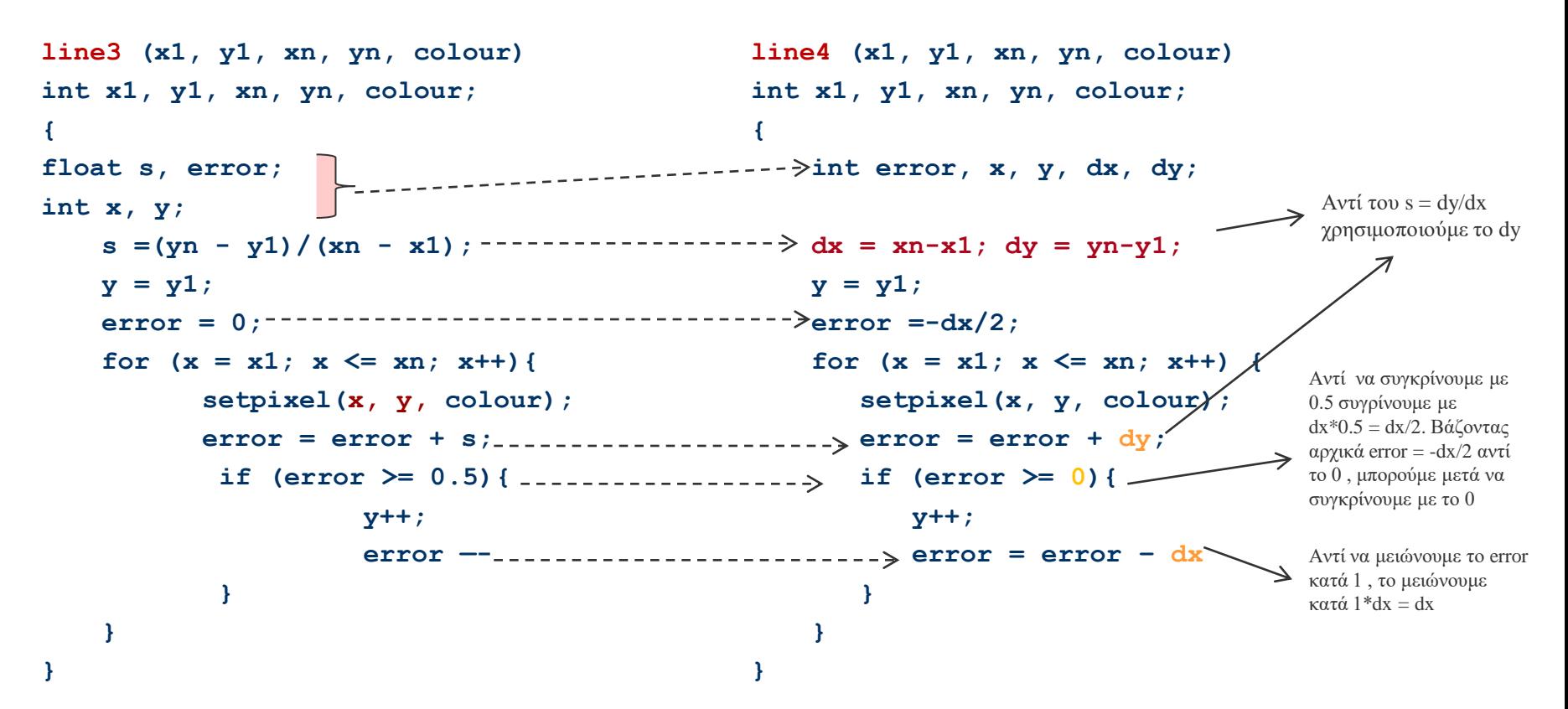

To y παραμένει σταθερό μέχρι το error (η απόκλιση από το επιθυμητό σημείο που αυξάνεται σε κάθε βήμα κατά τη κλίση της γραμμής) να ξεπεράσει την τιμή 0.5. Τότε αυξάνουμε το y κατά 1 και χαμηλώνουμε το error επίσης κατά 1.

Το x αυξάνει πάντα κατά 1 μέχρι να φτάσει το τελικό x<sub>n</sub>

To y παραμένει σταθερό μέχρι το error (που αυξάνεται σε κάθε βήμα κατά dy) να ξεπεράσει την τιμή 0. Τότε αυξάνουμε το y κατά 1 και χαμηλώνουμε το error κατά dx.

Το x αυξάνει πάντα κατά 1 μέχρι να φτάσει το τελικό x<sub>n</sub>

- **Αντικατάσταση πραγματικών** μεταβλητών του **line3** από **ακέραιες**.
- $\triangle$  Πολλαπλασιάζουμε με **dx** =  $\mathbf{x}_e$   $\mathbf{x}_s$

**s** και **error** γίνονται ακέραιοι.

Η συνθήκη για επιλογή επόμενου pixel γίνεται:

$$
e \geq \frac{dx}{2}
$$

 $\leftrightarrow \frac{u \lambda}{\lambda}$ : υπολογίζεται με ολίσθηση (bit-shift) 2 *dx*

- Για καλύτερη απόδοση:
	- **Αντικατάσταση της συνθήκης** *e* **≥**  $\frac{ax}{2}$  με *e* ≥ 0 2 *dx*
	- Αρχική αφαίρεση από *e* 2 *dx*

# **Περιορισμοί αλγορίθμου 4 1/3**

 Λειτουργεί μόνο στο 1 <sup>ο</sup> οκταμόριο. Εύκολα μπορεί να επεκταθεί και στα άλλα με κατάλληλες εναλλαγές των ρόλων x, y, αρχικού και τελικού σημείου. **Άξονας ταχύτερης κίνησης και είδος μεταβολής του άλλου άξονα δίνονται στο**

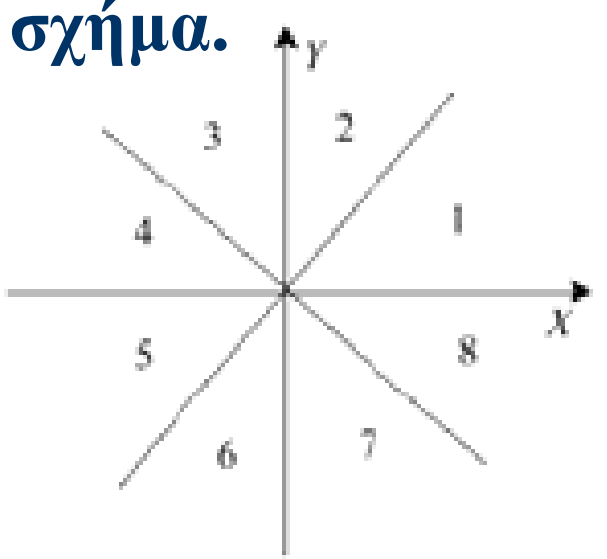

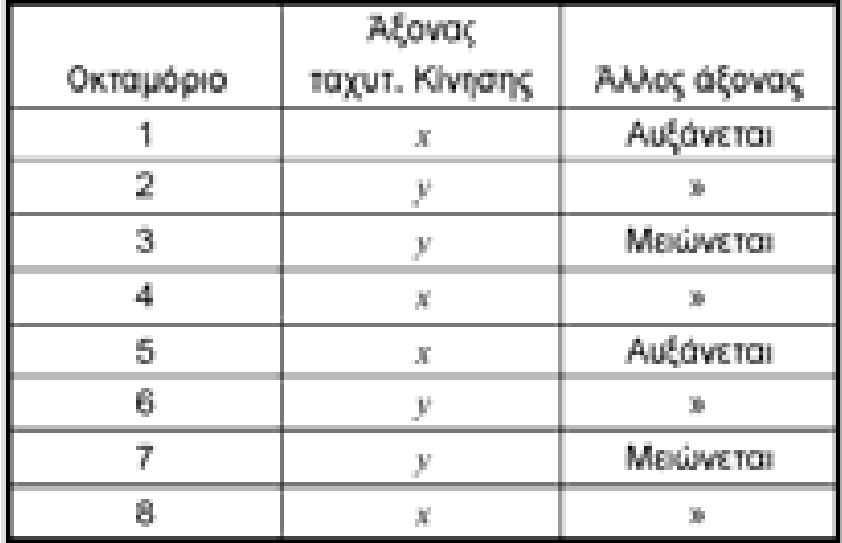

## **Περιορισμοί αλγορίθμου 4 2/3**

#### 8 <sup>ο</sup> οκταμόριο:

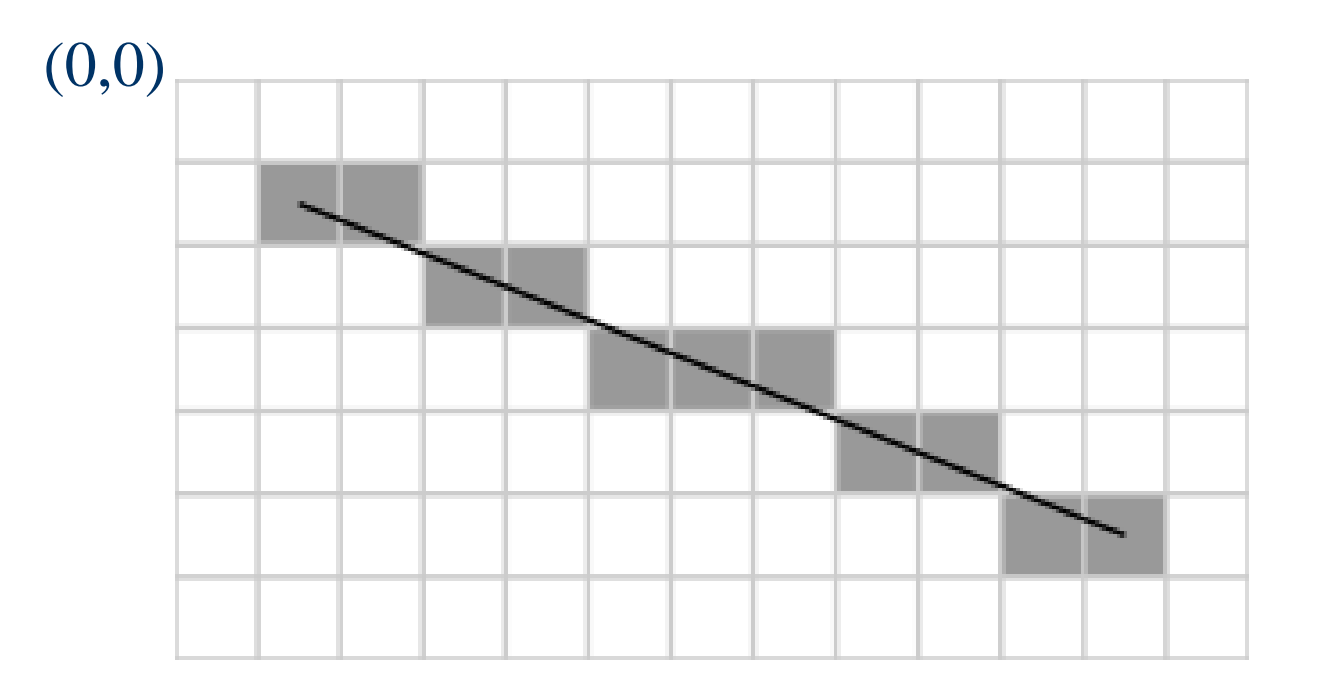

# **Περιορισμοί αλγορίθμου 4 3/3**

Ευθύγραμμα τμήματα διαφορετικών κλίσεων μπορεί να σχεδιαστούν με διαφορετική φωτεινότητα.

Το φαινόμενο αυτό μπορεί να διορθωθεί με τεχνικές αντι-ταύτισης (anti-aliasing).

## **Παράδειγμα Bresenham**

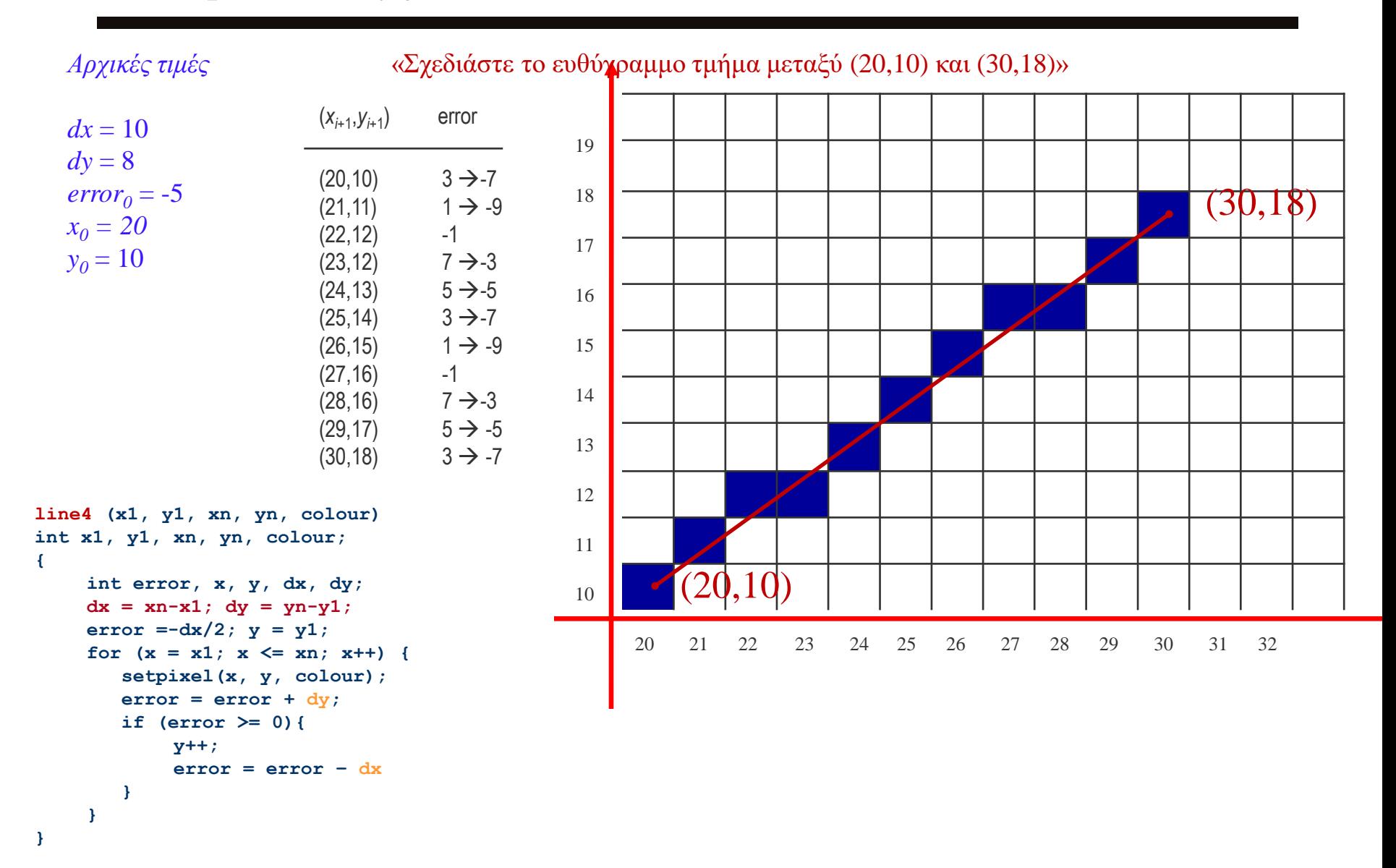

#### **Πλεονεκτήματα**:

- ταχύτητα
- απλότητα υλοποίησης
- Υλοποιημένος σε:
	- $\bullet$  εκτυπωτές, plotters, ...
	- κάρτες γραφικών (firmware ή hardware chip)
	- βιβλιοθήκες γραφικών (software)

### **Ειδικές περιπτώσεις:**

- Οριζόντιες γραμμές  $(\Delta y = 0)$
- Κάθετες γραμμές ( $\Delta x = 0$ )
- Διαγώνιες γραμμές ( $|\Delta x| = |\Delta y|$ )

…οδηγούνται κατευθείαν στον καταχωρητή πλαισίου (frame-buffer) χωρίς να "περάσουν» από επεξεργασία μέσω των αλγορίθμων σχεδίασης.